## **Массивы символов в С++**

Прикладное программирование

- **• В стандарт C++ включена поддержка нескольких наборов символов. Традиционный 8-битовый набор символов называется "узкими" символами.**
- **• Кроме того, включена поддержка 16-битовых символов, которые называются "широкими".**

- **• Для представления символьных строк в C++ не существует специального строкового типа.**
- **• Вместо этого строки в C++ представляются как массивы элементов типа char, заканчивающиеся терминатором строки** *–*  **символом с нулевым значением '\0'.**

- **• Символьные строки состоят из набора символьных констант, заключенного в двойные кавычки:**
- "Это строка символов..."

**Набор констант, применяющихся в C++ в качестве символов.**

- **•прописная буква от 'А' до 'Z' , от 'А' до 'Я';**
- **•строчная буква от 'а' до 'z' , от 'а' до 'я';**
- **•цифра от '0' до '9';**

- **• Набор констант, применяющихся в C++ в качестве символов:**
- **• пустое место '\t' горизонтальная табуляция код ASCII – 9;**
- $\ln$  перевод строки код ASCII 10;
- **• '\v' вертикальная табуляция код ASCII 11;**

- Набор констант, применяющихся в С++ в качестве символов:
- символы пунктуации ! " #  $\frac{1}{9}$  % & ' () \* +, -./:
- управляющий символ все символы с кодами от 0 до 1F и символ с кодом 7F

- Набор констант, применяющихся в С++ в качестве символов:
- пробел символ пробела код ASCII 32
- шестнадцатеричная цифра от '0' до '9', от 'А'  $\Delta$ <sup>o</sup> 'F', or 'a '  $\Delta$ <sup>o</sup> 'f'

- **• При объявлении строкового массива необходимо принимать во внимание наличие терминатора в конце строки, отводя тем самым под строку на один байт больше:**
- **• char buffer [10] ; // объявление строки размером 10 символов, включая терминатор.**

- **• Строковый массив может при объявлении инициализироваться начальным значением.**
- **• char Wednesday [ ] = "Среда"; // объявление и инициализация строки**
- **char Wednesday**  $[ ] = {^{\circ}C^{\circ}, {^{\circ}p^{\circ}, {^{\circ}e^{\circ}, {^{\circ}A^{\circ}, {^{\circ}A^{\circ}, {^{\circ}b^{\circ}}}}};$ **// что равносильно**

## **Ввод строки**

**• В качестве оператора ввода при работе со строками вместо оператора записи в поток >> лучше использовать функцию getline ( ), так как потоковый оператор ввода игнорирует вводимые пробелы.**

## **Ввод строки**

- **• Синтаксис функции getline ( ) имеет вид:**
- **• cin.getline(char \*s, int n);**
- **• Функция getline ( ) принимает два обязательных параметра: первый аргумент s указывает на строку, в которую осуществляется ввод, а второй параметр n – число символов, подлежащих вводу.**

## **Ввод строки**

- **• char S [ 6 ] ; // объявляет и инициализирует строку длиной в 5 символов**
- **• cout << "Input string:" ; // выводит на экран приглашение**
- **• cin.getline ( S , 6 , '.' ) ; // ввод строки длиной не более 5 символов, завершается точкой**
- **cout <<"You string: "<< S << '\n' ; // выводит строку на экран**

### ОПРЕДЕЛЕНИЕ ДЛИНЫ **CTPOK**

- Аля выяснения информации о длине строки в байтах в заголовочном файле string.h описана функция strlen ().
- Синтаксис этой функции имеет вид:
- size\_t strlen (const char \*s);

### ОПРЕДЕЛЕНИЕ ДЛИНЫ **CTPOK**

- Аанная функция в качестве единственного параметра принимает указатель на начало строки string, вычисляет количество символов строки и возвращает полученное беззнаковое целое число типа size\_t.
- Функция strlen () возвращает значение на единицу меньше, чем отводится под массив по причине резервирования места для символа '\0'.

### **ОПРЕДЕЛЕНИЕ ДЛИНЫ СТРОК**

- Следующий фрагмент демонстрирует **использование функции:**
- **• strlen ( ):**
- **• char S [ ] = "0123456789" ; // объявляет и инициализирует строку длиной 10 символов**
- **cout << "Lenght=" << strlen ( S ) << '\n'; // выводит на экран Length = 10**
- **cout << "Size =" << size of ( S ) << '\n'; // выводит на экран Size = 11**

### **ОПРЕДЕЛЕНИЕ ДЛИНЫ СТРОК**

**• Функция sizeof используется при вводе строк в качестве второго параметра конструкции cin.getline ( ), что делает код более универсальным, так как не требуется явного указания числа вводимых символов.**

- **• Функция strcpy ( ) имеет прототип:**
- **• Char \* strcpy ( char\* str1 , const char\* str2 ) ;**
- **• и выполняет побайтное копирование символов из строки, на которую указывает str2, в строку по указателю str1. Копирование прекращается только в случае достижения нуль-терминатора строки str2, поэтому перед копированием необходимо удостовериться, что длина str2 меньше или равна длине str1.**

- **• Например, следующий фрагмент копирует в строку S значение строки "String copy":**
- **• char S [21] ; // объявляет строку длиной 20 символов**
- **• strcpy ( S , "String copy" ) ; // копирование строки "String copy" в строку S**
- **cout <<S << '\n' ; // вывод на экран строки S**

**следующий фрагмент скопирует в str2 окончание строки str1:**

**char S1 [21] = "String copy" ; // объявляет и инициализирует строку длиной 20 символов**

**char S2 [21] ; // объявляет строку длиной 20 символов char\* pS = S1 ; // объявляет указатель на строку и // инициализирует его адресом начала строки S1 cout << pS << '\n' ; // выводит на экран строку "String copy" pS += 7 ; // увеличивает адрес pS на 7 байт cout << pS << '\n' ; // выводит на экран строку "copy" strcpy ( S2 , pS ) ; // копирует строку "copy" в строку S2 cout << S2 << '\n'; // выводит на экран строку "copy"**

- **• Копирование части строки. Функция strncpy**
- **• Функция strncpy ( ) отличается от strcpy ( ) тем, что в ее параметрах добавляется еще один аргумент, указывающий количество символов, не больше которого будет скопировано. Ее синтаксис имеет вид:**
- **• char\* strncpy ( char\* strl , const char\* str2 , size\_t num ) ;**

- **• В приведённом фрагменте из строки sLong в строку sShort скопировано четыре первых символа с затиранием исходного значения начала короткой строки.**
- **char sLong**  $[$  ] = "0123456789"; // объявляет и **инициализирует строку длиной 10 символов**
- **char sShort**  $\lceil \cdot \rceil = "abcdef"$ ; // **объявляет и инициализирует строку длиной 6 символов**

- Strncpy (sShort, sLong, 4); // копирует строку "0123" в начало строки sShort
- cout << sShort << '\n'; // выводит на экран строку "0123ef"

- **• Копирование строки с выделением памяти. Функция strdup**
- **• Функция strdup ( ) в качестве параметра получает указатель на строку-источник, осуществляет распределение памяти, копирует в отведенную область строку и возвращает указатель на начало полученной строки-копии. Синтаксис функции следующий:**

**• char\* strdup ( const char\* source ) ;**

- $\bullet$  B следующем примере производится копирование строки, на которую указывает указатель pS1, в строку, на которую указывает указатель pS2:
- char\* pS; // объявляет указатель на строку
- $pS = \text{strdup}$  ("File not found"); // выделяет память для строки длиной 14 символов и
- // инициализирует указатель pS адресом этой строки

- **cout << pS << '\n' ; // выводит на экран строку pS: "File not found"**
- **cout << strlen** ( pS ) << '\n'; // выводит на **экран длину строки pS: "14"**

- **• Конкатенация (или присоединение) строк используется для образования новой строки**
- **• символов. Для этой операции стандартная библиотека предлагает функции strcat ( ) и strncat ( ).**
- **• Присоединение строки. Функция strсat**
- **• Функция strсat ( ) имеет синтаксис:**
- **• char\* strcat ( char\* str1 , const char\* str2 ) ;**

**• В результате работы функции содержимое строки, на которую указывает str2, присоединяется к содержимому строки, на которую ссылается str1. Возвращаемый функцией указатель str1 указывает на результирующую строку. При этом размер строкового массива str1 должен быть достаточным для хранения объединенной строки.**

- **• В следующем примере строка S инициализируется с помощью функции копирования strcpy ( ) и дополняется подстрокой, используя функцию strcat ( ):**
- **• char S [26] ; // объявляет строку длиной 25 символов**
- **• strcpy ( S , "Press any key ") ; // инициализирует строку**

- strcat (S, "to continue"); // добавляет в конец строки "to continue"
- cout <<  $S \ll \ln$ ,  $\ln$ ,  $\ln$ ,  $\ln$  is the subset of  $\ln$  and  $\ln$ строку "Press any key to continue

- **• Присоединение части строки. Функция strncat.**
- **• Функция strncat ( ) также осуществляет конкатенацию строк, однако, присоединяет лишь указанное в**
- **• третьем параметре количество символов (беззнаковое целое): Функция strnсat ( ) имеет синтаксис:**
- **• char\* strncat ( char\* str1 , const char\* str2 , size\_t num) ;**

**• Функция возвращает указатель на начало сформированной строки str1. При этом размер строкового массива str1 должна быть достаточным для хранения объединенной строки. Следующий пример производит конкатенацию строки str1 с двумя первыми символами подстроки str2:**

- **• char S1 [31]= "Press any key " ; // объявляет и инициализирует**
- **• char S2 [31]= "to continue" ; // две строки длиной 30 символов**
- **• strncat ( S1 , S2 , 2 ) ; // добавляет два первых символа строки S2 в конец строки S1**
- **cout << S1 << '\n' ; // выводит на экран строку "Press any key to"**

- **• Из двух строк меньше та, у которой меньше код первого несовпадающего символа. Ниже приводятся функции, выполняющие посимвольное сравнение двух строк.**
- **• Функция strcmp ( ) производит сравнение строк, различая прописные и строчные буквы и имеет синтаксис:**
- int strcmp ( const char\* S1, const char\* S2);

- **• В качестве параметров функция получает указатели на строки, которые сравниваются. После сравнения строк S1 и S2 данная функция возвращает в результате одно из следующих значений:**
- ✔ **< 0 если строка S1 меньше, чем S2;**
- ✔ **= 0 если строки эквивалентны;**
- $\triangleright$   $0$  если строка S1 больше, чем S2.

- **• Следующий пример иллюстрирует работу функции strcmp ( ):**
- **• char S1 [ ] = "Иванов" ; // объявляет и инициализирует**
- **char S2** [ ] = "Иванцов";
- int i = strcmp ( S1, S2 ) ; // объявляет **переменную типа int и инициализирует её**
- **cout << "i = " << i << '\n' ; // выводит на экран значение переменной**

- **cout << S1 << '\t'**; // выводит на экран **Иванов**
- **cout << ( i>0 ? '>'** :( i<0 ? '<' : '=')) ; // выводит **на экран символ '<' , '>' или '='**
- **cout << '\t' << S2 << '\n' ; // выводит на экран Иванцов**
- **• В результате переменной i будет присвоено отрицательное значение, так как строка S1 меньше, чем строка S2.**

- **• Библиотека string.h также содержит функции, которые сравнивают две строки, не различая регистра**
- **символов. Прототипы этих функций имеют вид:**
- int stricmp ( const char \*S1, const char \*S2);
- int strcmpi ( const char \*S1, const char \*S2);

**size\_t n ) ;**

**• int strncmp ( const char \*S1 , const char\* S2 ,** 

# **Преобразование строк**

- **• Элементы символьных строк могут быть преобразованы из одного регистра в другой. Для этого используются стандартные функции \_strlwr и \_strupr.**
- Функция strlwr принимает в качестве **параметра указатель на строку символов, преобразует эту строку к нижнему регистру (строчные символы) и возвращает указатель на полученную строку. Данная функция**
- **• имеет следующий прототип: char\* strlwr(char\***

# **Преобразование строк**

- Следующий фрагмент показывает **применение функции strlwr:**
- **char S** [ ] = "Error" ; // объявление и **инициализация строки**
- **• strlwr ( S ) ; // преобразование строки в нижний регистр**
- **cout << S << '\n'**; // вывод на экран "error"

# **Преобразование строк**

- **• Функция strupr объявлена следующим образом:**
- **• char\* strupr ( char\* str ) ;**
- **• Данная функция преобразует строку символов, на которую указывает str, в прописные буквы (к верхнему регистру). В результате работы функции возвращается указатель на полученную строку.**

# **Обращение строк**

- **• Функция обращения строки strrev меняет порядок следования символов на обратный (реверс строки).**
- **• Данная функция имеет прототип:**
- **• char\* strrev ( char\* str )**

# **Обращение строк**

- **• Следующий пример демонстрирует работу функции strrev.**
- **char S** [ ] = "Hello" ; // объявление и **инициализация строки**
- **cout << S << '\n' ; // вывод на экран "Hello"**
- **• strrev ( S ) ; // реверс строки**
- **cout << S << '\n' ; // вывод на экран "olleH"**

### **Поиск символов**

- **• Функция нахождения символа в строке strchr имеет следующий прототип:**
- **• char\* strchr ( const char\* string , int c )**
- **• Данная функция производит поиск символа с в строке string и в случае успешного поиска возвращает указатель на место первого вхождения символа в строку. Если указанный символ не найден, функция возвращает NULL. Поиск символа осуществляется с начала строки.**

### Поиск символов

- char S  $[81]$  ; // объявление строки из ВОСЬМИДЕСЯТИ СИМВОЛОВ
- char\*  $pS$ ; // объявление указателя на строку
- CharToOem ("Назвался U груздем, U пеняй U на U себя", S); // инициализация строки
- cout << S << '\n'; // вывод на экран исходной строки

### **Поиск символов**

- **• pS = strchr ( S , 'U' ) ; // возвращает указатель на первый пробел**
- **• while ( pS ) // до тех пор, пока указатель pS не равен NULL**
- **• {**

**• }**

- **• pS++ ; // увеличение указателя на единицу**
- **• cout << pS << '\n' ; // вывод на экран символов от найденного пробела до конца строки**
- **• pS = strchr ( pS , ' ' ) ; // поиск следующего пробела**

- **• При необходимости поиска в одной строке последовательности символов, заданной в другом символьном массиве (подстроке), стандартная библиотека string.h предлагает воспользоваться одной из следующих функций: strstr, strtok,**
- **• Функция strstr описана следующим образом:**
- **• char\* strstr ( const char\* str , const char\* substr)**

- **• Данная функция осуществляет сканирование строки str и находит место первого вхождения подстроки substr в строку str. В случае успешного поиска функция strstr возвращает указатель на первый символ строки str, начиная с которого следует точное совпадение части str обязательно со всей лексемой substr.**
- **• Если подстрока substr не найдена в str, возвращается NULL.**

- Следующий пример показывает **использование функции strstr.**
- **• char S1 [81] ; // объявление строки**
- **• CharToOem ( "Производится поиск элемента" , S ) ; // инициализация строки**
- **• char S2 [81] ; // объявление строки**
- **CharToOem** ( "поиск", S ) ; // **инициализация строки**

- **• char\* pS ; // объявление указателя на строку**
- **• pS = strstr ( S1 , S2 ) ; // инициализация указателя на строку**
- **• cout << pS << '\n' ; // вывод на экран "поиск элемента"**
- **• На экран будет выведено "поиск элемента", так как подстрока, содержащаяся в S2, находится внутри строки S1 и функция strstr установит указатель pS на соответствующий элемент символьного массива S1.**

- **• Функция strtok имеет синтаксис:**
- **• char\* strtok ( char\* str , const char\* delim)**
- **• Эта функция выполняет поиск в строке str подстроки, обрамленной с обеих сторон любым символом-разделителем из строки delim. В случае успешного поиска данная функция обрезает строку str, помещая символ '\0' в месте, где заканчивается найденная подстрока.**

- Предположим, необходимо разбить предложение, имеющееся в строковом массиве, по словам и вывести каждое из них на экран.
- char  $S[81]$ ; // объявление строки
- char\* pS; // объявление указателя на строку
- char\* Del="U.?!,"; // объявление и инициализация указателя на строку, содержащую набор разделителей

- CharToOem ("Назвался груздем, пеняй на сябя!",S); // преобразование строки
- $pS =$  strtok  $(S, Del)$ ; // инициализация указателя на строку адресом первого слова
- if (pS) cout  $<<$  pS  $<<$  '\n'; // если указатель существует, выводит на экран первое слово
- while (pS) // AO Tex пор, пока указатель существует

- $\bullet$
- pS=strtok ( NULL, Del ) ; // указатель получает адрес очередного слова
- if (pS) cout << pS << '\n'; // если указатель существует, выводит на экран очередное
- **CAOBO**
- $\bullet$  {

**• В данной программе объявляется подлежащая анализу строка S, подстрока Del, содержащая набор разделителей (Delimiters), и указатель на символьный тип данных pS. Вызов функции strtok (S , Del) сканирует строку S и как только в ней встретится любой символ, входящий в подстроку Delimiters (в данном случае это символ пробела), указатель pS станет ссылаться на начало исходной строки до найденного символа.**

- То есть pS будет содержать:
- \*pS = "Назвался";
- Благодаря тому, что функция strtok помещает в найденном месте нуль-терминатор ('\0'), исходная строка модифицируется. Таким образом, массив символов S примет значение:
- "груздем, пеняй на сябя!"

- Осуществив проверку указателя pS на существование в операторе if ( pS ), найденное слово выводится на экран. Далее в цикле с помощью функции strtok находится последний нуль-терминатор строки S:
- $\bullet$  pS = strtok (NULL, Del);
- что, фактически, соответствует локализации следующего слова предложения, и найденная последовательность символов выводится на экран.

- **• Функции atoi и atol**
- **• Синтаксис функций atoi и atol имеет вид:**
- **• int atoi ( const char\* ptr ) ;**
- **• int atol ( const char\* ptr ) ;**
- **• Эти функции преобразуют ASCIlZ-строку символов, на которую указывает ptr, в число типа int и long соответственно. Работа этих функций в 32-разрядной модели памяти не**

**отличается.**

# Преобразование строки в ЧИСЛО

- Если преобразуемое число превышает диапазон значений типа int, функция возвратит непредсказуемое значение. Например:
- char S [41] = "400000"; // объявление и инициализация строки
- $\bullet$  int n; // объявление переменной типа int

• n = atoi (S); // инициализация переменной значением преобразованной строки

- **cout << "n=" << n << '\n' ; // выводит на экран "400000"**
- **• strcat ( S , "0000" ) ; // добавляет в конец строки четыре нуля**
- **• long m; // объявление переменной типа long**
- **• m = atoll ( S ) ; // инициализация переменной значением преобразованной строки**
- **cout << "m=" << m << '\n' ; // выводит на**

**экран "-294967296"**

- **• Функция atof, определенная как**
- **• double atof(const char\* ptr)**
- **• выполняет преобразование ASCIIZ-строки в число с плавающей точкой типа double. Строка символов должна быть представлена с учетом формата:**
- **• [пробелы][знак][цифры][.][цифры][е|Е [знак]цифры],**
- **• Где пробелы последовательность пробелов или табуляторов;**

- **• знак символ '+' или '–' ;**
- **• цифры десятичные цифры;**
- **• е|Е символ показателя степени.**
- **• Преобразование символов прекращается, как только найден первый неконвертируемый символ или достигнут конец строки.**

**• Пример использования функции atof:**

# Преобразование строки в ЧИСЛО

- char S [41] = "12345e66" ; // объявление и инициализация строки
- double d; // объявление переменной типа double
- $d = \text{atof}(S)$ ; // инициализация переменной значением преобразованной строки
- cout << "d=" << d << '\n'; // выводит на экран "d=1.2345e+070"

# **Преобразование числа в строку**

- **• Функции \_itoa и \_ltoa**
- **• Функции обратного преобразования itoa и \_ltoa производят конвертирование чисел типа int и long соответственно в строку символов. Они имеёт следующий синтаксис:**

**char \*\_ltoa ( long value , char \*string , int radix ); char \*\_itoa ( int value , char \*string , int radix ) ;**

# **Преобразование числа в строку**

**• Данные функции принимают в качестве аргумента число value и преобразуют его в строку string с учетом основания системы счисления, представленной в переменной radix. Следующий фрагмент программы преобразует целое число в строку, используя десятеричную систему счисления:**

# **Преобразование числа в строку**

- **• int numb = 98765 ;**
- **• char S [10] ;**
- **• \_itoa ( numb , S , 10 ) ;**
- $\text{count} \ll \text{numb} \ll \text{'\text{'n'}} \ll \text{S}$ ;

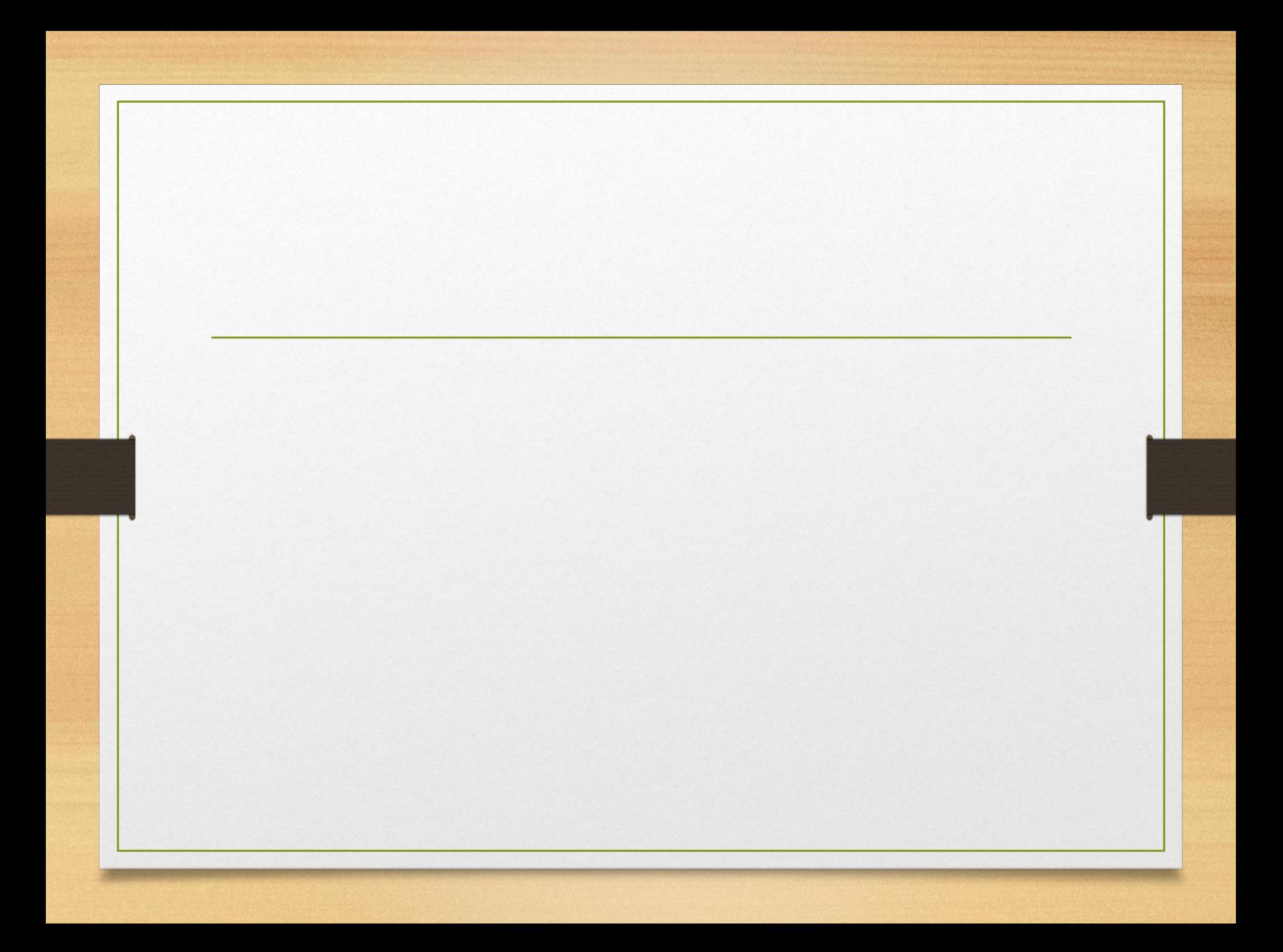